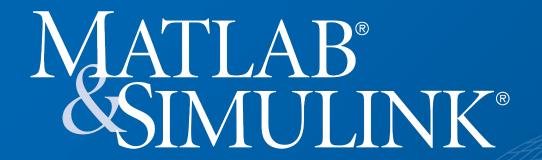

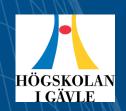

Available for all Faculty, Researchers & Students

Use the latest versions of MATLAB, Simulink, and add-on products to support your coursework and research.

### **Application Areas include:**

- Math and Statistics
- Embedded Systems
- Control Systems
- Digital Signal Processing
- Communications Systems
- Image Processing and Computer Vision
- FPGA Design and Codesign

Get Access: https://www.mathworks.com/academia/tah-portal/university-of-gavle-40786369.html

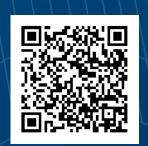

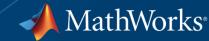

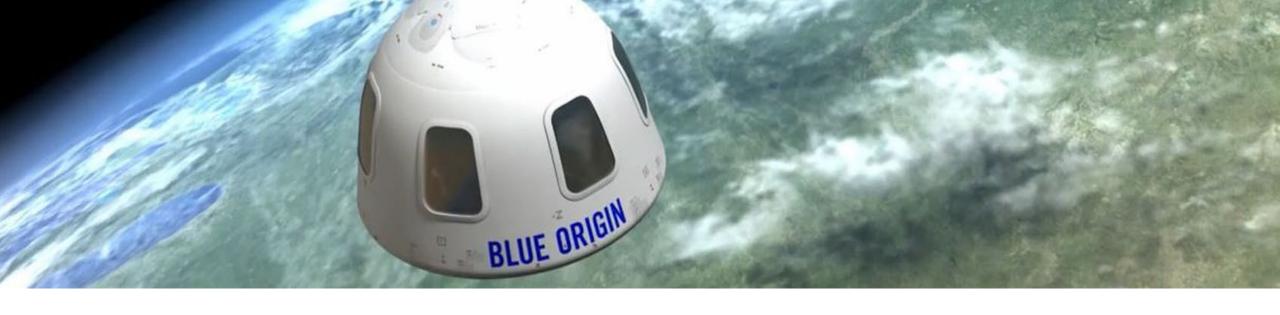

## Why MATLAB & Simulink?

Millions of engineers and scientists worldwide use MATLAB and Simulink.

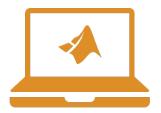

90,000+ business, government, and university sites

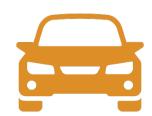

All of the top 10 auto manufacturers<sup>1</sup>

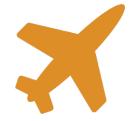

All of the top 10 aerospace companies<sup>2</sup>

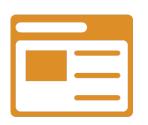

Three of the top five internet companies

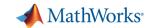

## **Key Industries**

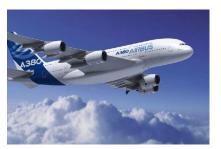

**Aerospace and Defense** 

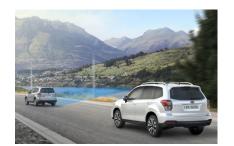

**Automotive** 

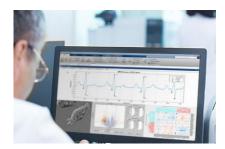

**Biological Sciences** 

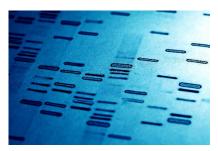

**Biotech and Pharmaceutical** 

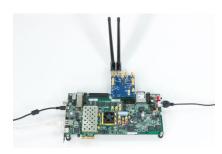

Communications

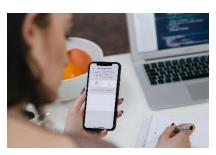

**Electronics** 

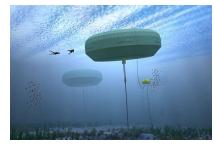

**Energy Production** 

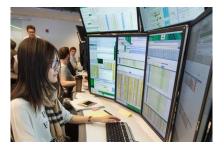

**Financial Services** 

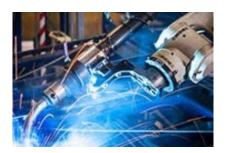

**Industrial Machinery** 

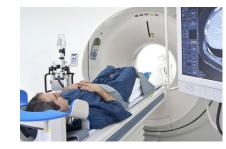

**Medical Devices** 

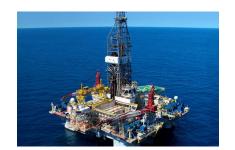

Metals, Materials, Mining

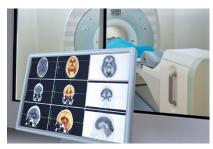

**Neuroscience** 

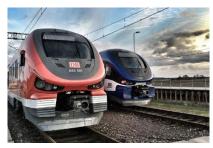

**Railway Systems** 

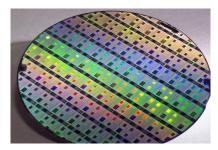

**Semiconductors** 

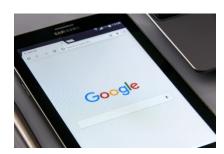

Software and Internet

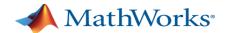

## Interactive, Self-Paced Courses

## Online Self-Paced MATLAB Courses

- Easy access from anywhere
- Built-in integration with MATLAB Online
- On-demand

### Task Oriented Lessons

- Best practices and typical workflows
- Short illustrative videos
- Interactive pages
- Hands-on exercises with feedback

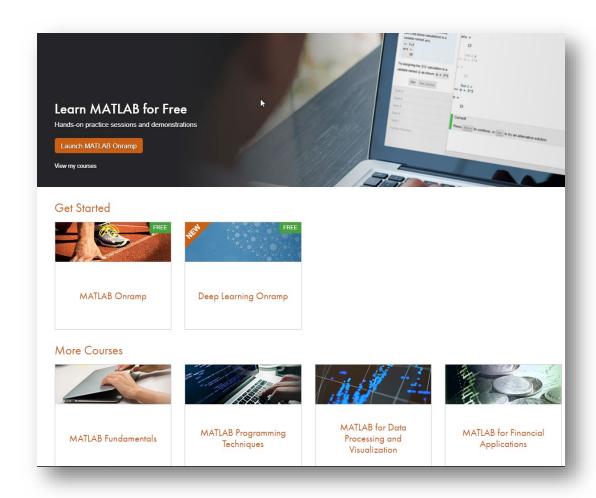

matlabacademy.mathworks.com

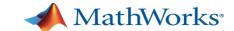

## Campus-wide Access to Online Training Suite

#### Get Started

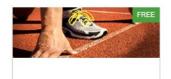

MATLAB Onramp

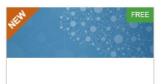

Deep Learning Onramp

4 hours of introductory content to get students and faculty started

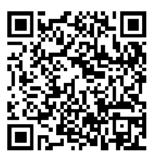

#### Computational Mathematics

\*Available only to users at universities that offer campus-wide online training access.

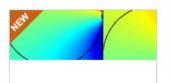

Solving Nonlinear Equations with MATLAB

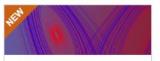

Solving Ordinary Differential Equations with MATLAB

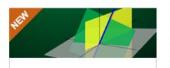

Introduction to Linear Algebra with MATLAB

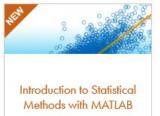

7 hours of solving Computational Mathematics with MATLAB

#### Core MATLAB Functionality

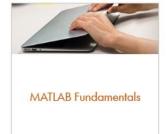

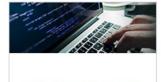

MATLAB Programming Techniques

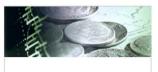

MATLAB for Financial Applications

#### **Data Analytics**

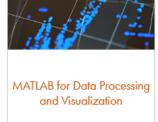

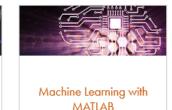

80 hours of developing and improving MATLAB skills

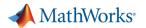

## **MATLAB** Anytime Anywhere- Access these services from:

https://www.mathworks.com/academia/tah-portal/university-of-gavle-40786369.html

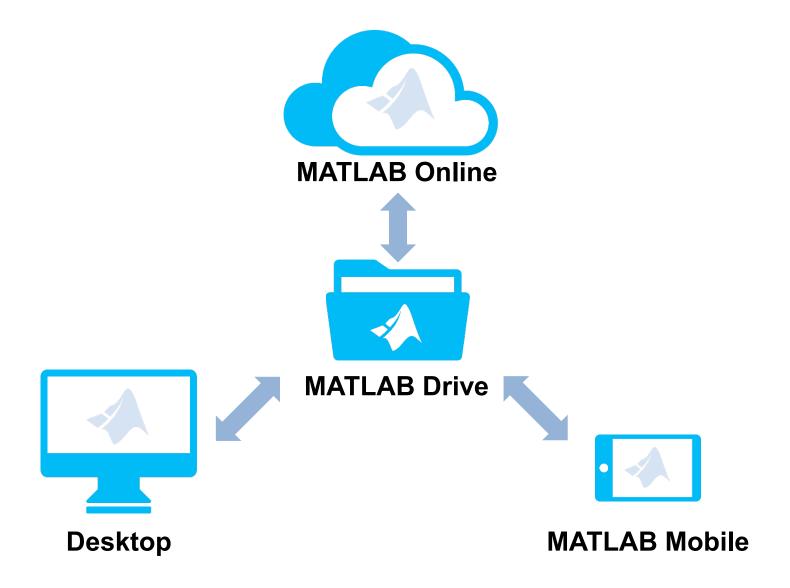

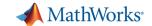

## MATLAB Online - Use MATLAB through Your Browser

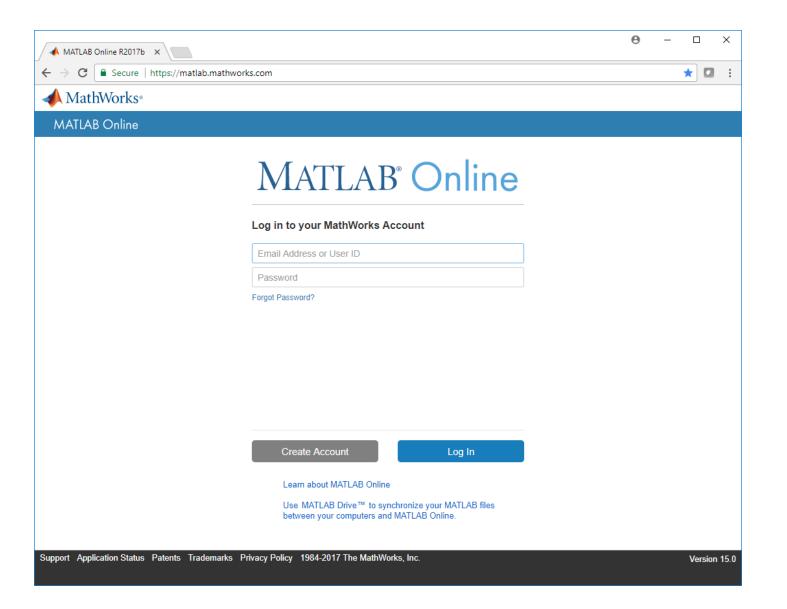

- No downloads
- No setup
- No installation
- No maintenance
- Just sign in at

## matlab.mathworks.com or your University MATLAB Portal

 Use it anywhere, anytime, on any computer, laptop or Chromebook

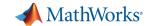

# MATLAB Mobile-Available for your iPhone, iPad, or Android device (Sign-in with your account)

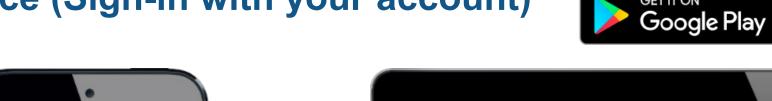

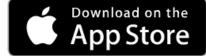

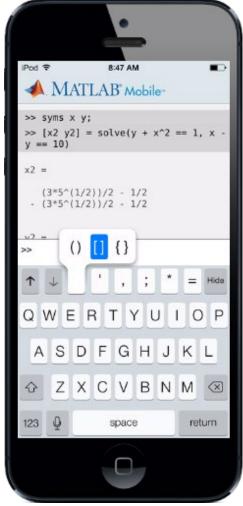

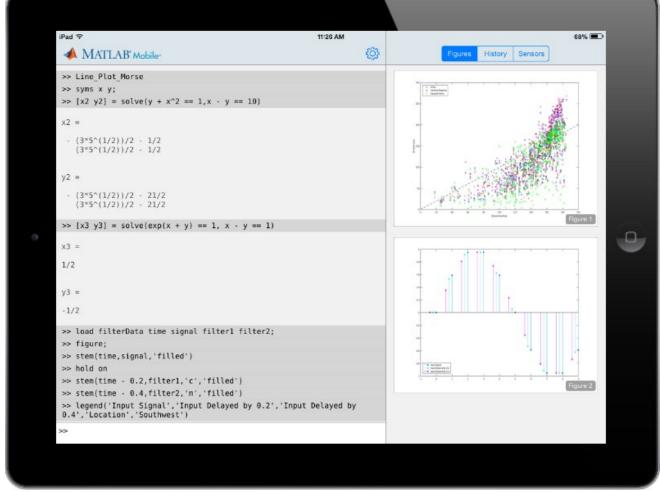

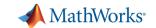

## MATLAB & Simulink | Applications & Industries

**Mathematical Modeling** 

**Aerospace and Defense** 

**Signals and Communications** 

**Automotive** 

**Control Systems** 

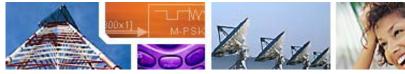

Communications, Electronics,
Semiconductors

**Data Analytics** 

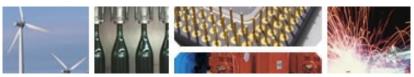

Industrial Automation and Machinery

Computer Vision and Image Processing

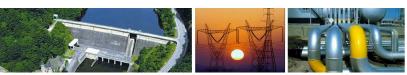

**Energy and Chemical Production** 

**Physical Modeling** 

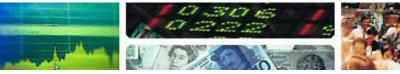

**Financial Services** 

**Internet of Things** 

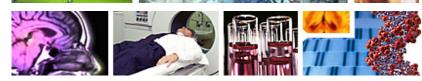

**Biotech and Pharmaceuticals**